# **Digital Storytelling: the Story Diagram and Storyboard**

**Objective**: Students will be able to create a sequential story outline on a diagram, and arrange the (digital) elements of the story — images, video clips, audio clips, and slides on a storyboard diagram.

## **ISBE Standard for Language Arts – Writing:**

- **B. Compose well-organized and coherent writing for specific purposes and audiences.** Middle School: 3.B.3aProduce documents that convey a clear understanding and interpretation of ideas and information and display focus, organization, elaboration and coherence
- **C. Communicate ideas in writing to accomplish a variety of purposes.**  Middle School: 3.C.3bUsing available technology, produce compositions and multimedia works for specified audiences

### **Materials and Activities:**

### **Story Diagram**

 Printout of digital storytelling diagram from **http://www.jasonohler.com/storytelling** at **http://www.jasonohler.com/pdfs/VPS.pdf**

The story can be a fictional or informational one about the oral history topic students have found in their *OHIA Oral History of Illinois Agriculture* database. These files can be downloaded and saved to a folder.

The sample student video instructions on this website are examples of informational stories; They have the basic elements of beginning, problem, solution, and closure. Talk the students through this sequence with an example and let them create a story diagram, perhaps in pairs.

### **Storyboard**

The storyboard element will incorporate those elements in the form of title slides, audio and video clip downloads, transitions, and narration. The storyboard diagrams can be downloaded and printed out from Jason Ohler's Story telling handout

**http://www.jasonohler.com/pdfs/digitalStorytellingSt oryBoard.pdf**

This handout reflects the look of the storyboards in MovieMaker and iMovie software.

**View the student video on making a storyboard here.**

### **Editing:**

Students can edit for themselves as a first step, then trade storyboards with other pairs of students to edit one another's. A rubric should be used to maintain objectivity. Editors can write positive comments and suggestions for improvement on the rubric sheet. (see Suggested Rubric pdf)

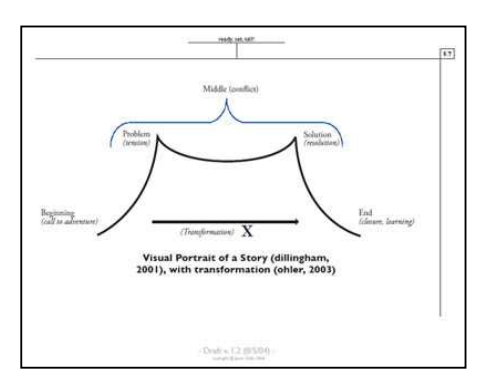

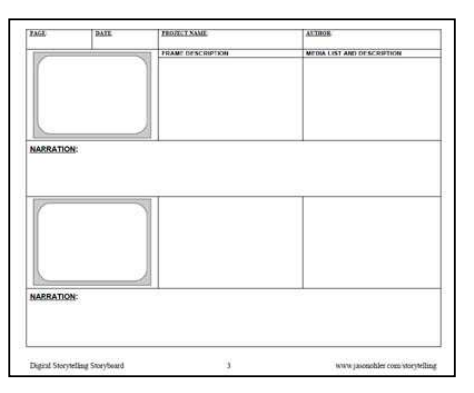